# Genome Maps

## MDA course on NGS Data Analysis Valencia, 28 Sep 2015

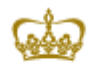

**PRINCIPE FELIPE** CENTRO DE INVESTIGACION

Computational · Genomics

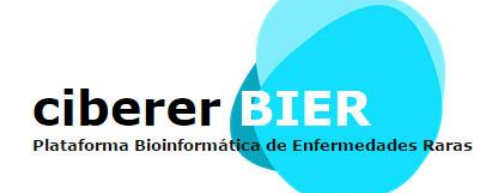

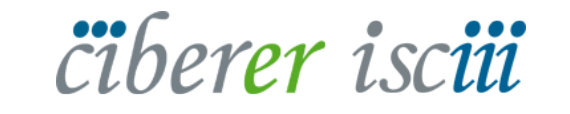

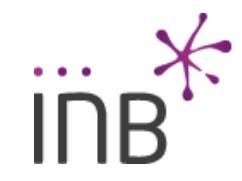

fsalavert@cipf.es

## Motivación

Además de la secuencia y los genes, existen gran cantidad de anotaciones. (SNPs, TFBSs, miRNA...)

Nos dan información de variación, regulación, etc...

Estas anotaciones vienen de distintas bases de datos o de estudios.

fsalavert@cipf.es

### Motivación

Sería muy útil poder visualizar estos datos.

Tener un contexto de todo lo que ocurre en una región genómica.

Se ha creado una aplicación con el fin de visualizar anotaciones sobre el genoma.

fsalavert@cipf.es

#### Características

- Explorador genómico web.
- Desarrollado en Javascript, HTML5, CSS3 y SVG.

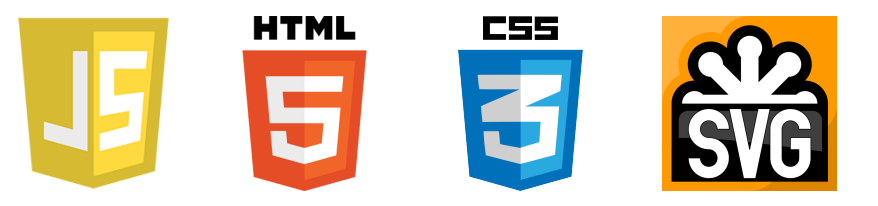

- Diversas especies y anotaciones básicas.
- Usa los servicios web de CellBase para obtener la información.

Permite ser integrado en páginas web.

fsalavert@cipf.es

## ¿ Quién lo usa ?

- International Cancer Genome Consortium.
	- <https://dcc.icgc.org/>
- Lens PatSeq Explorer
	- <https://www.lens.org/lens/bio/patseqexplorer>
- Chaetomium thermophilum genome at EMBL
	- <http://ct.bork.embl.de/ctbrowser>

fsalavert@cipf.es

## ¿ Cómo funciona ?

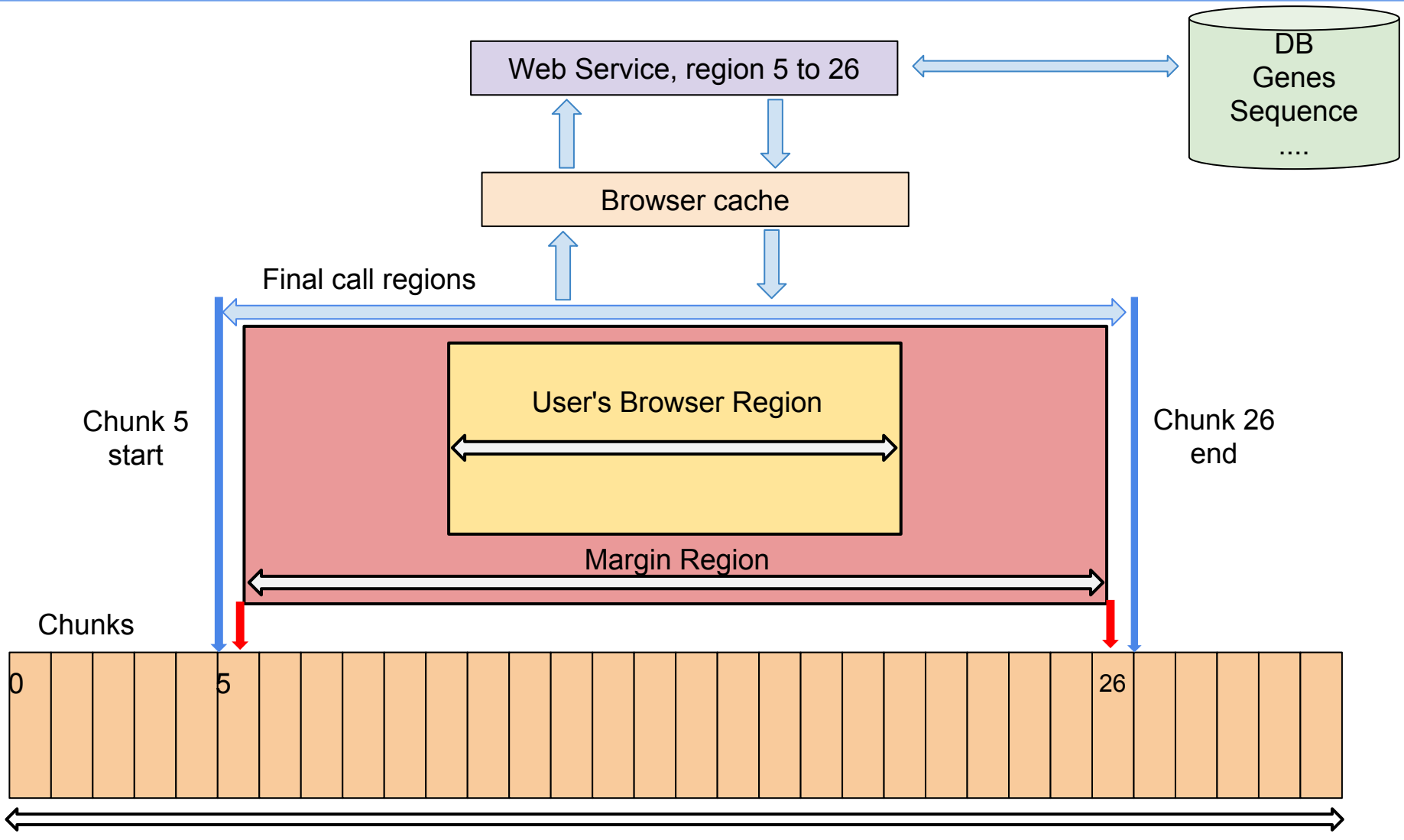

Chromosome Region

fsalavert@cipf.es

## ¿ Cómo funciona ? - Tracks

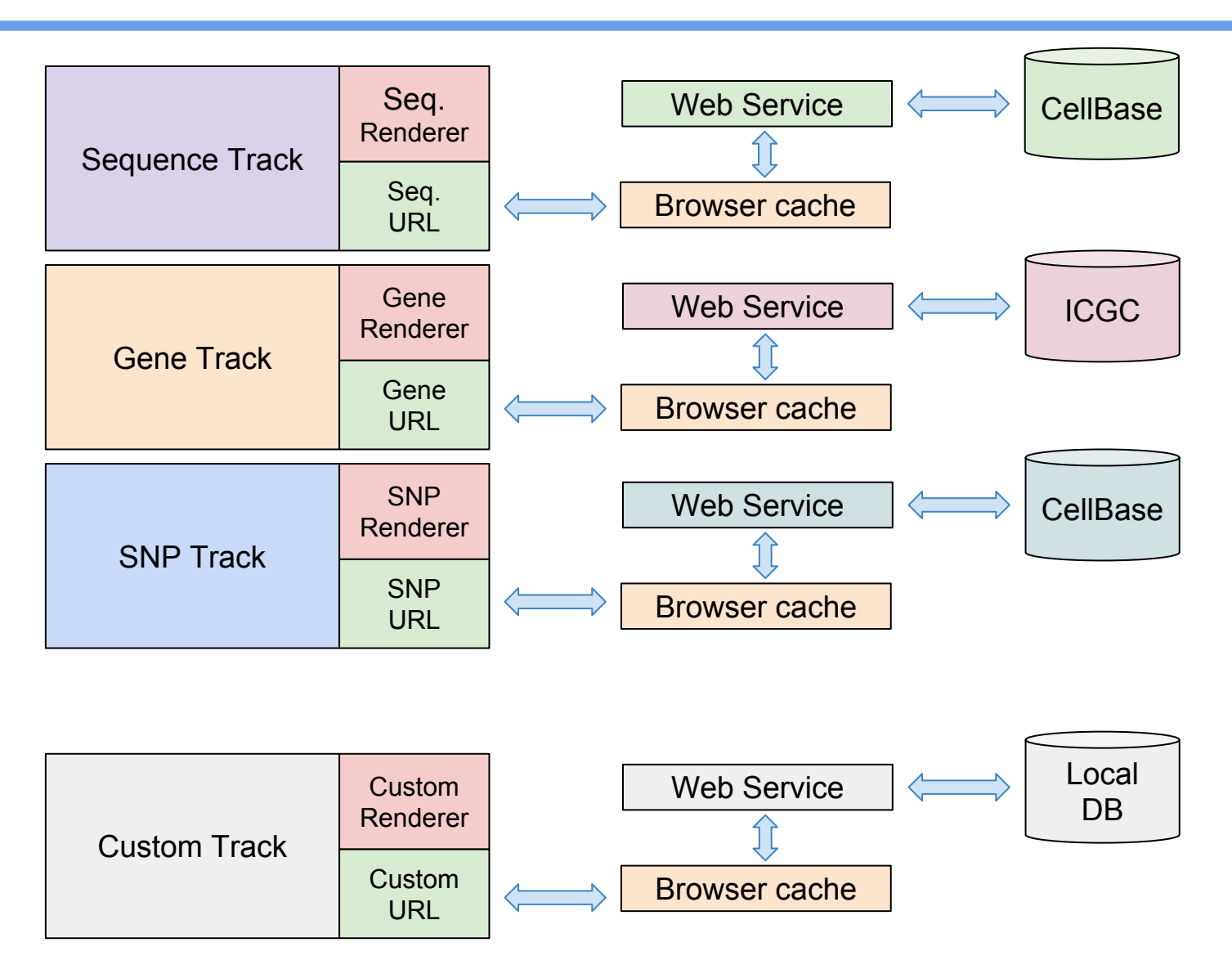

fsalavert@cipf.es